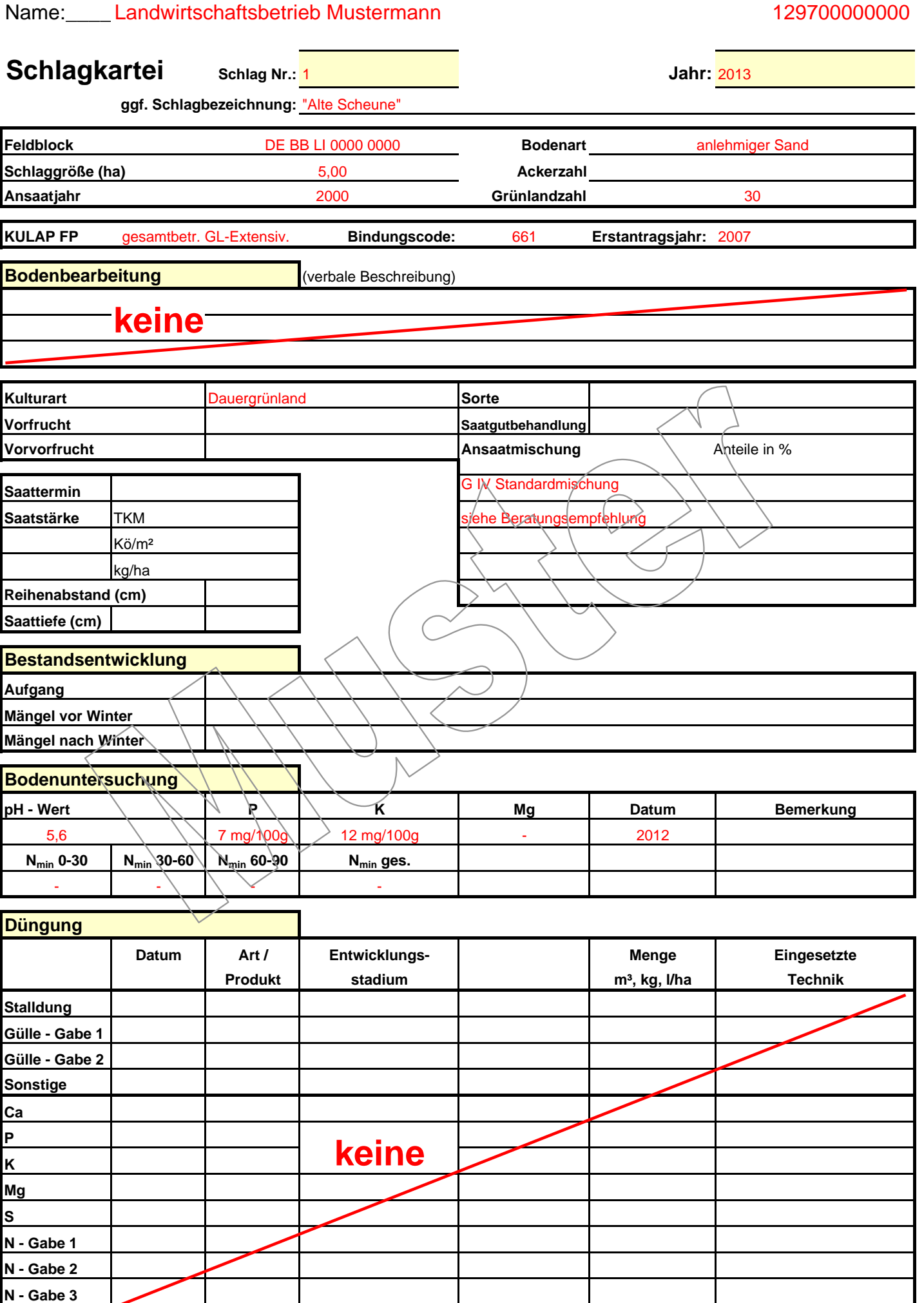

**N - Gabe 4 N - gesamt**

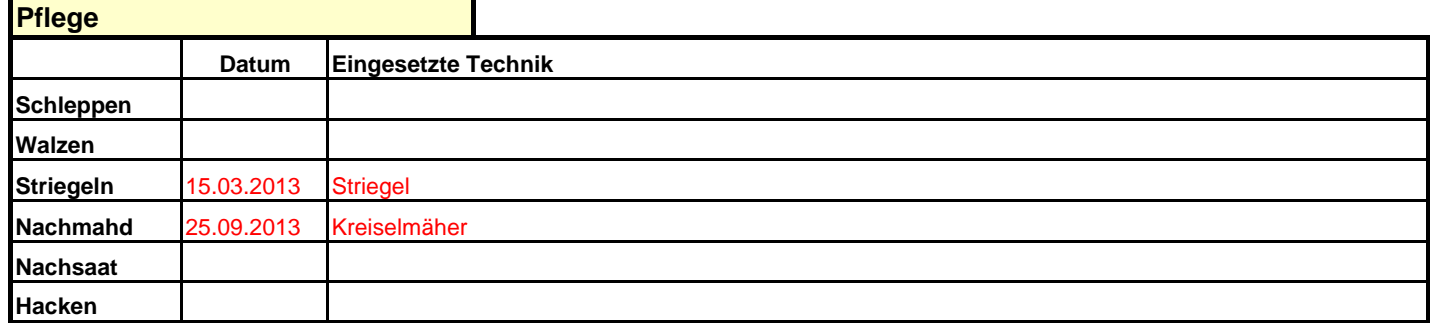

## **Pflanzenschutzmaßnahmen**

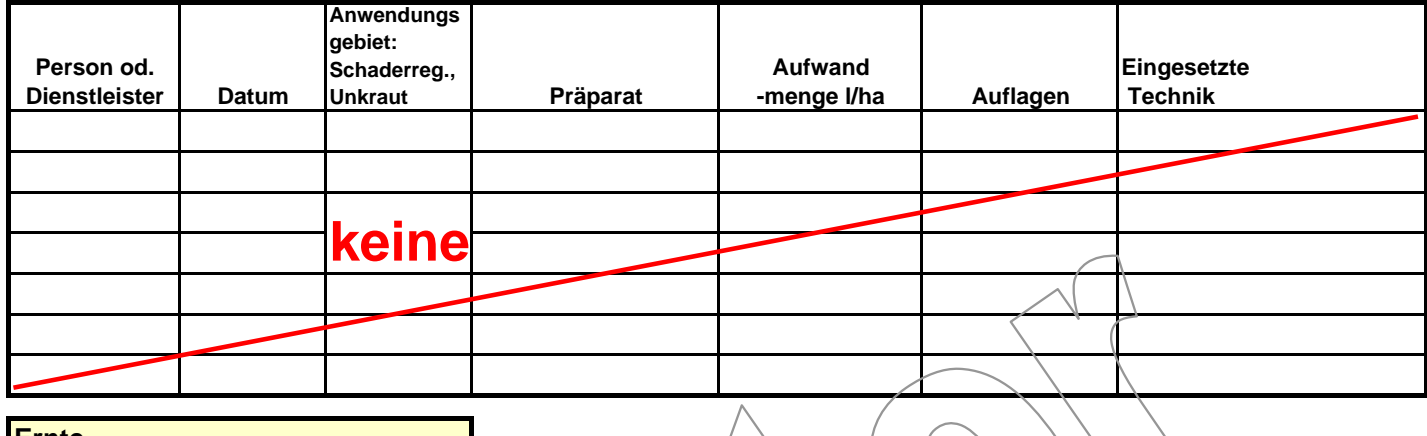

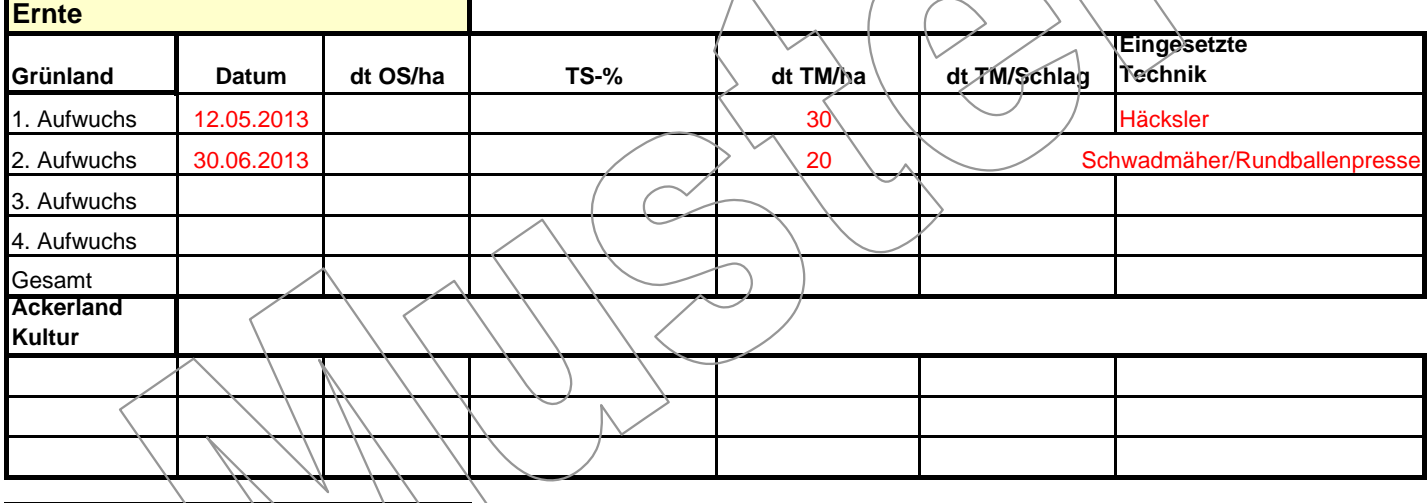

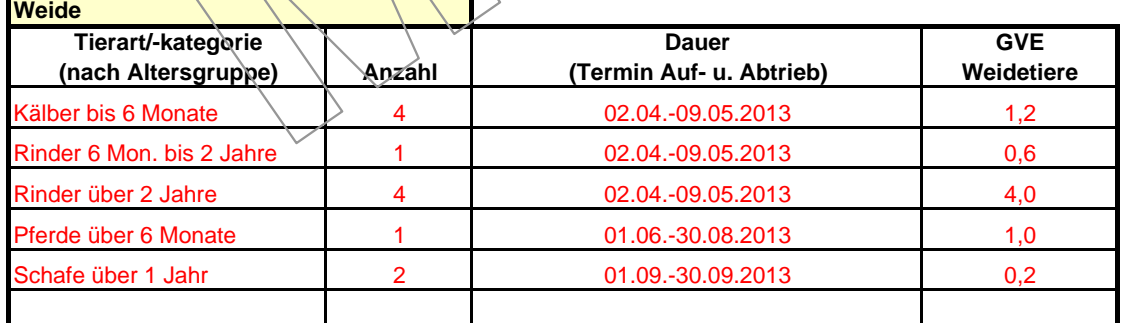

## **Sonstige Bemerkungen:**

F

**Bitte beachten Sie, dass alle aufgeführten Bereiche mit Daten befüllt werden müssen,** 

nicht Zutreffendes ist demnach zu streichen und die Eintragung "keine" bzw. "0" vorzunehmen.